## Quick Reference Guide

## **Recruitment Requisition in PageUp (for Administration Support Staff)**

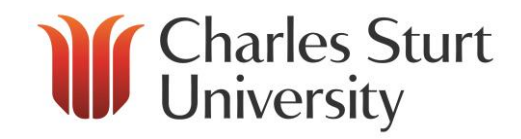

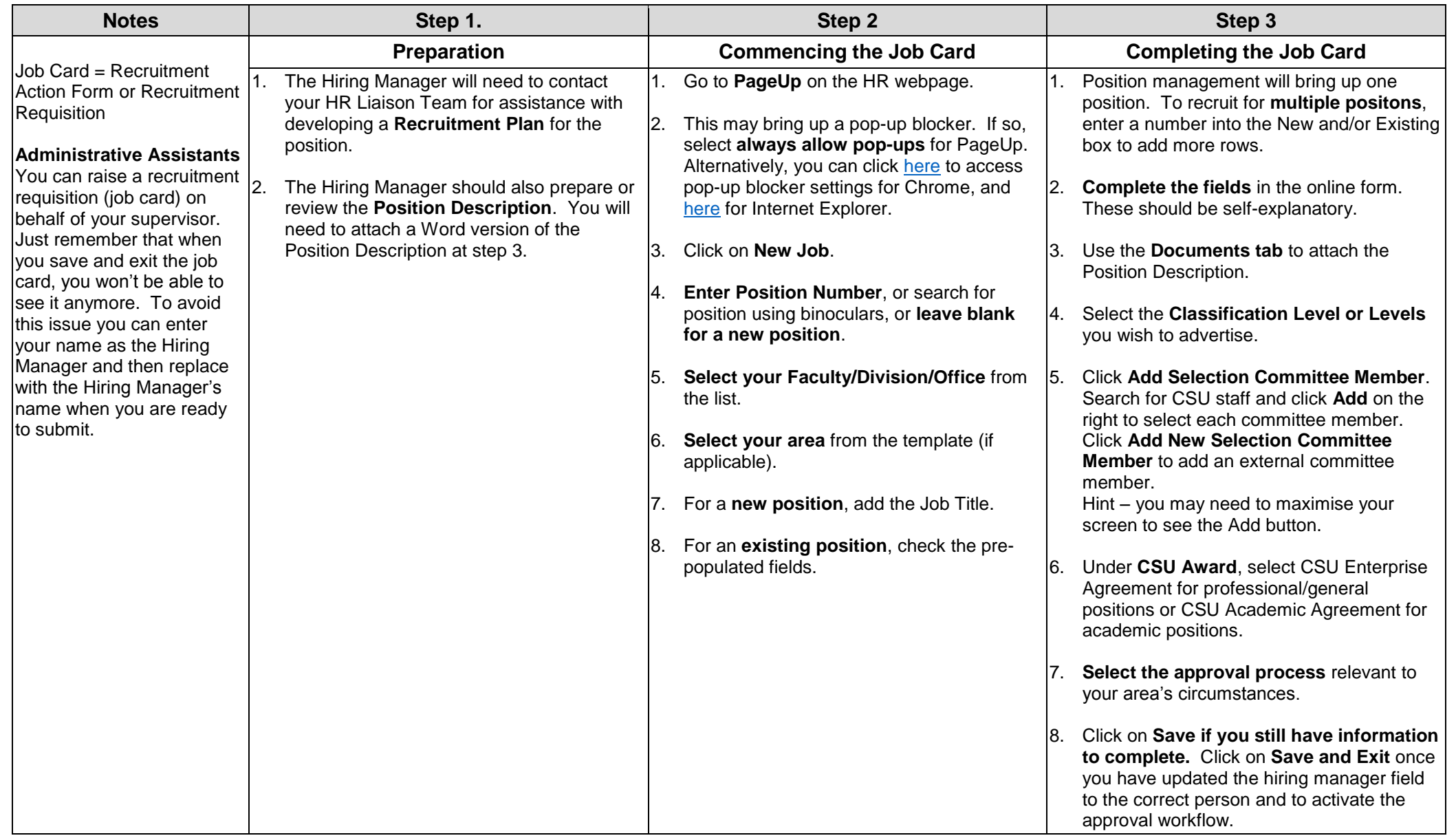